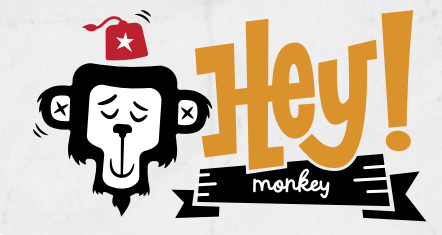

DURHAM, NORTH CAROLINA **919.680.4200 lenny@heymonkeydesign.com**

# SCREEN PRINTING

## ARTWORK & FILES // ADOBE ILLUSTRATOR

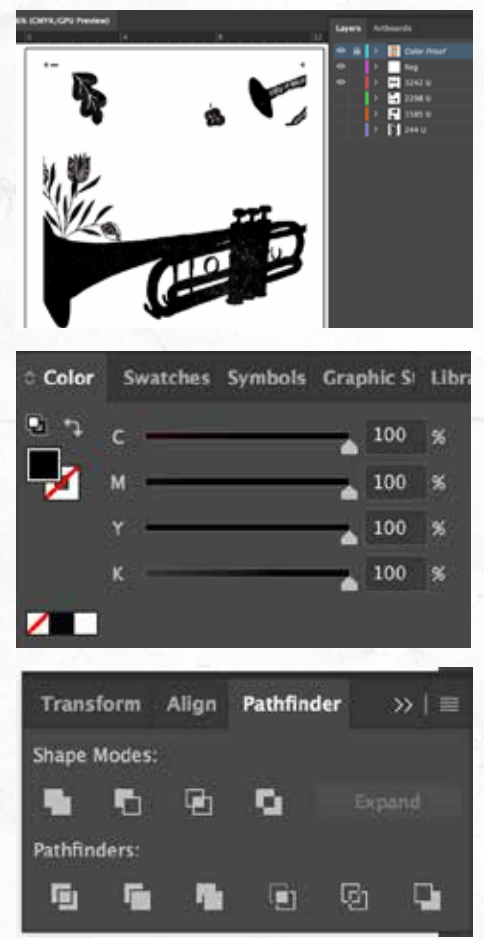

Lenny Terenzi

**Designer, Illustrator, Screen Printer,** 

**Educator, Community Builder**

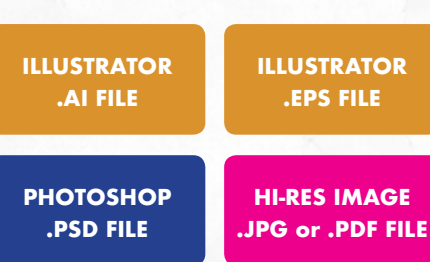

#### **HOW SHOULD WE PREPARE AND FORMAT OUR ART?**

This will change slightly depending on the amount of colors in your artwork. I have a max 6-colors for shirt and no real hard stop for posters. There are templates on my site for both shirts and posters you can use, but here are some tips for across the board.

Design your artwork however you normally do. Once complete, you want to make sure you **outline all the type and expand all your strokes.** Save that as a copy so you still have your original.

After that you want to create a few layers. *Reg* for Registration and Center Marks, and then a layer for each color we are printing. Name those layers with the name of the color. Select and item with that color and then *Select>Same>Fill Color* then using the small dot in the layers pallet drag it to the layer you created for that color. Repeat for each color until all the elements live on their own layer.

Then go to each layer and color all the elements black across all 4 CMYK channels. This allows me to print the best possible film positive for your screen. With waterbased printing inks you will see areas of overlap so you will probably want to do some work with the *Pathfinder* tools and *Object>Path>Offset Path* for trapping. If the art shifts slightly during print you have less chance of mis-registration using these tools.

#### **HOW SHOULD WE SEND OUR ART?**

For vector artwork, send us an .ai or .eps file, and if it is a bitmap a .jpg or .pdf file at 300dpi.

### **EMAIL YOUR FILES TO LENNY@HEYMONKEYDESIGN.COM**